## **Pano Modülü**

Bu modül sayesinde işletim sisteminin panosuna kaydedilen resim ve metinlere erişebilirsin ve uygulama içinden panoya resim veya metin aktarabilirsin.

Pano.Bosalt() Panoyu boşaltır. Pano.ResimAt( SafKüçükRakam ResimKimliği ) Panoya bir resim aktarır. Pano.ResimAl( İşaretli SafKüçükRakam ResimKimliği ) Bayttır Panodan bir resim elde eder. Başarı durumunda 1, aksi taktirde 0 geri verir. Pano.MetinAt( Metin Yazı ) Panoya bir metinsel veri aktarır. Pano.MetinAl( İşaretli Metin Adres ) Bayttır

Panoda bulunan metinsel veriyi hedefe aktarır. Başarı durumunda 1, aksi taktirde 0 geri verir.

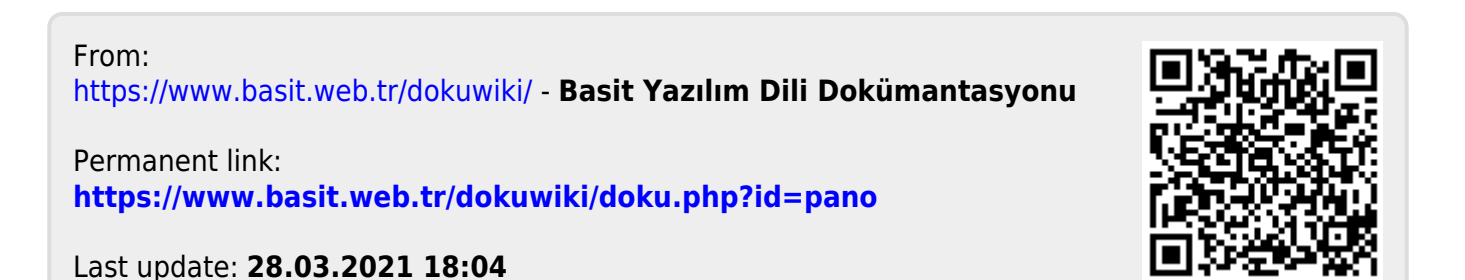